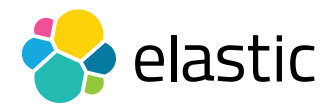

LOGGING COURSE OUTLINE

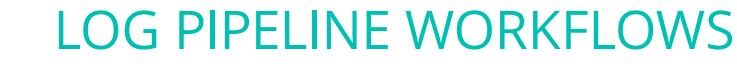

#### **Overview**

Get your log data into Elasticsearch exactly how you want it, regardless of your ecosystem's complexity. This course provides a solid understanding of ingest node pipeline operations and error handling. You'll learn how to loop array values through the foreach processor, shuffle fields through the rename and remove processors, and set field values with hard-coded or dynamic values through the set processor. You will also learn how to handle failure on the processor level as well as on the pipeline level. After completing this course, you will be able develop your own powerful log pipelines.

#### **Audience**

Software Developers and Engineers, Data Architects, System Administrators, DevOps

# **Duration**

2–3 hours

#### **Language**

English

#### **Prerequisites**

We recommend you have taken **[Elasticsearch Engineer I](https://www.elastic.co/training/elasticsearch-engineer-1)** and **Elasticsearch** [Engineer II](https://www.elastic.co/training/elasticsearch-engineer-2) or possess equivalent knowledge. Engineer I and Engineer II teach the concepts that are the foundation upon which all specializations are built.

#### **Requirements**

- Stable internet connection
- Mac, Linux, or Windows
- Latest version of Chrome or Firefox (Safari is not 100% supported)
- Due to virtual classroom JavaScript requirements, we recommend that you disable any ad-blockers and restart your browser before class.

# LOG PIPELINE WORKFLOWS

#### LOGGING COURSE OUTLINE

# Modules

# **What is a Pipeline?**

- What are pipelines and why do we need them for data processing? Explore the components that make up a pipeline — ingest node, ingestion pipeline definition, and processors. Learn about the APIs Elasticsearch provides for pipeline operations like creation, removal, and simulation.
- **Hands-On Lab**

# **The** *rename/remove* **Processor — Shuffling of Fields**

- Learn to rename a field as well as how to remove unnecessary fields.
- **Hands-On Lab**

# **The** *foreach* **Processor — Looping**

- Learn about the looping feature of the ingestion pipeline. Learn tips for looping operations such as looping sub levels of arrays.
- **Hands-On Lab**

# **The** *set* **Processor — Assigning Values**

- Set a field's value in various ways such as hard-coding, referencing another field's value, and composite values based on multiple field values in a document.
- **Hands-On Lab**

# **The** *fail* **Processor — Error Handling**

- Raise exceptions if something incorrect happened in the pipeline operation, and handle them through the *on\_failure* configuration.
- **Hands-On Lab**

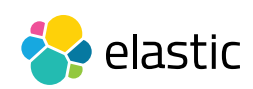